TR-AC-0037  $\cup$  (  $\overline{C}$  is  $\overline{C}$ プログラムソースコードのコメント操作ツール (FD付) 新上和正 下川信祐 北川美宏 (ATR-I)

## 2000. 1.20

# ATR環境適応通信研究所

 $\mathcal{L}_{\mathcal{A}}$ 

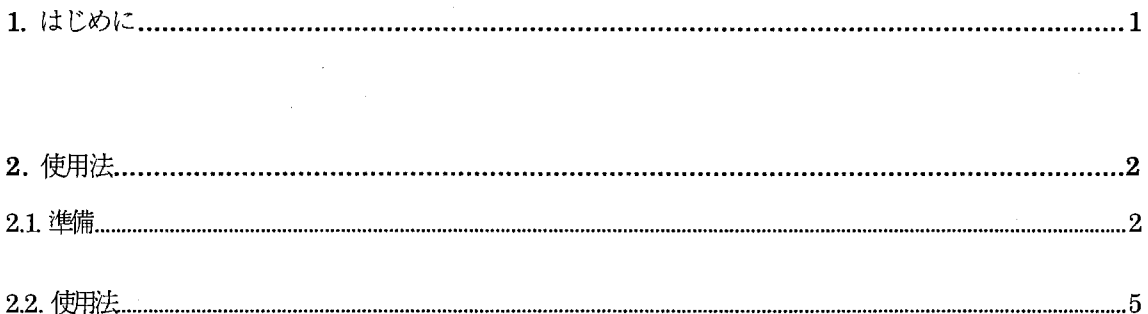

A. 付録

A1 プログラムソースリスト

且次

#### 1. はじめに

まったくコメント文のないプログラムソースコードでは可読性に難がありますが、実際のソースコード編集に おいては、処理や計算の流れを追うのに大量のコメント文が目障りになる場面もあります。特に他人の書いたソ ースコードを改編する場合には、オリジナルのコメント文に加え、オリジナルのソースコードもコメント化する ことが多々あり、エデイタのウィンドウ一面がほとんどコメント文になってしまうことさえあります。

今回、このような場面での利便性を考えて、プログラムソースコードにおけるコメント文の操作ツールを試作 しました。本ツールでは、GNU Emacs 系のエディタ環境を前提に、Fortran ソースコードのコメント操作機能 を実現しています。

本ツールは、Emacs 用のLisp コマンドとしてインプリメントされていますので、Emacs 系のエディタをお使 いの方には簡単にご利用いただけます。本ツールを開発したグループ内でも有効に活用されており、Fortran ソ ースコード編集の生産性向上に寄与しています。

本ツールに関わる著作権その他すべての権利は、株式会杜エイ・ティ・アール環境適応通信研究所が保持しま すが、 GNU一般公有使用許諾およびGNUライブラリ一般公有使用許諾が適用されます。

> The comment handling tool for Fortran Copyright (C) 1999-2000 ATR Adaptive Communications Research Laboratories All Rights Reserved

### 2. 使用法

2.1. 準備

本ツールは、Emacs コマンド形式のLispプログラム (modified-fortran.el) です。

適当なディレクトリに modified-fortran.el を置き、 Emacs 等からファイルをロードしてください。以下では、 ホームディレクトリ内の lib/ディレクトリにファイルがあるものとします。

(1) Emacs にてコマンド load-file を実行します。

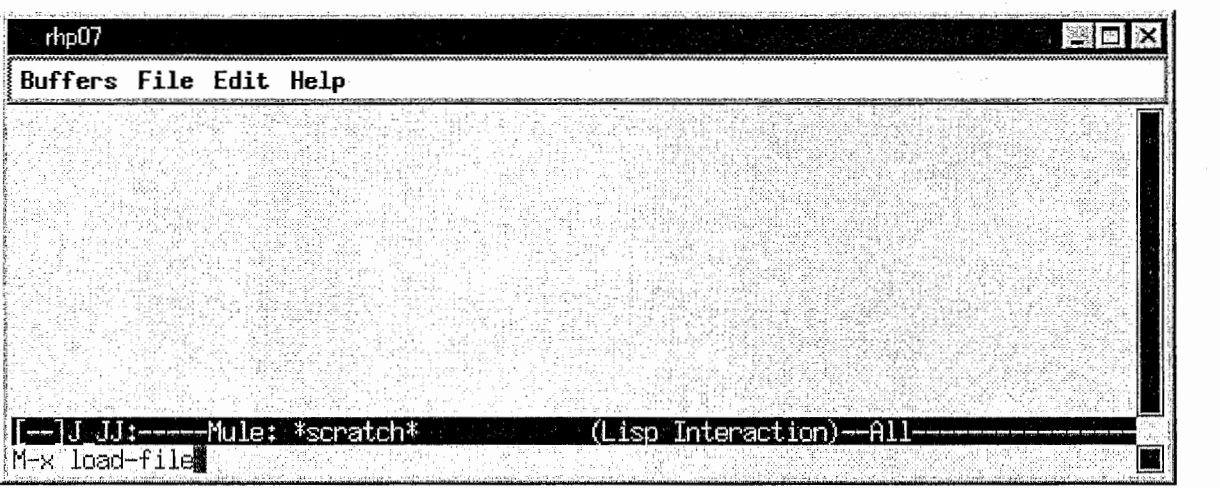

(2) ファイル名~/lib/modified-fortran.elを入力します。.

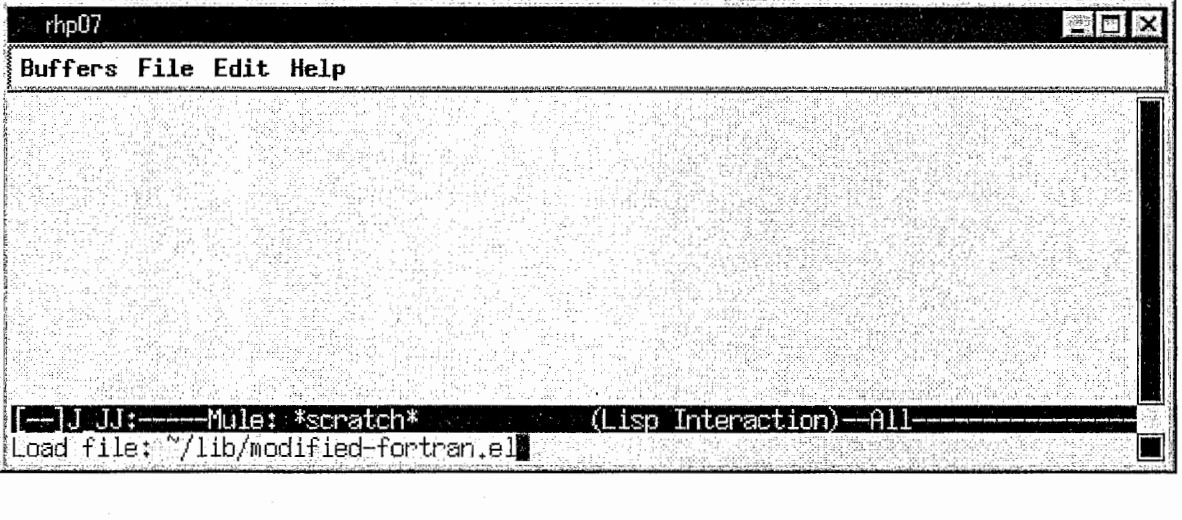

以上でFortranソースコードのコメント文を表示/非表示するコマンドが使用可能になります。

頻繁に使用される方には、コマンドの実行速度を向上させるため、コマンドのバイトコンパイルをお勧めしま<br>す。また、.emacs 等の初期設定ファイルにロードの設定をしておくと便利です。

(1) Emacs にてコマンド byte-compile-file を実行します。

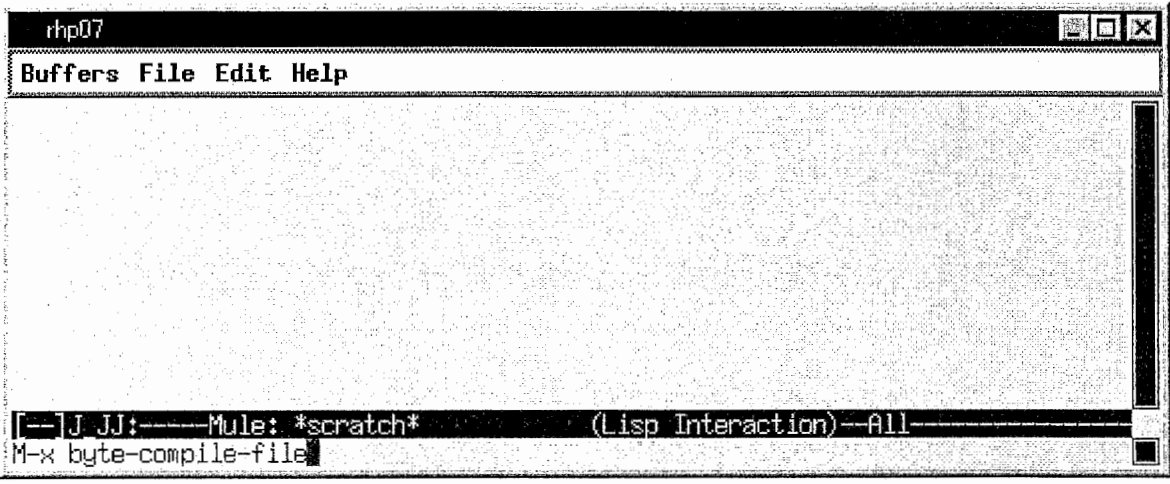

(2) ファイル名~/lib/modified-fortron.elを入力します。

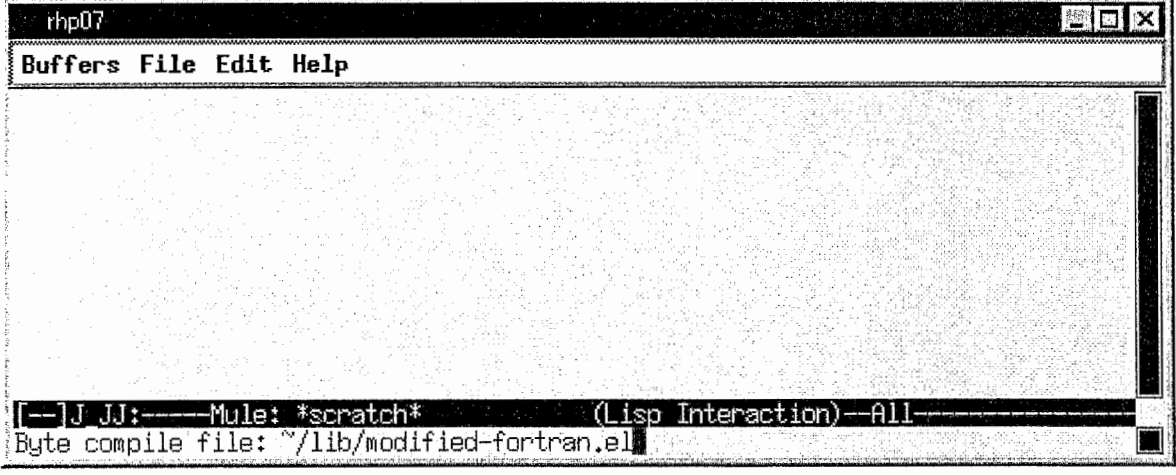

(3) コンパイルが終了すると、ファイル ~Aib/modified-fortron.elc が出力されます。これをEmacs 起動時に<br>ロードするよう~/.emacs ファイル等に設定します。

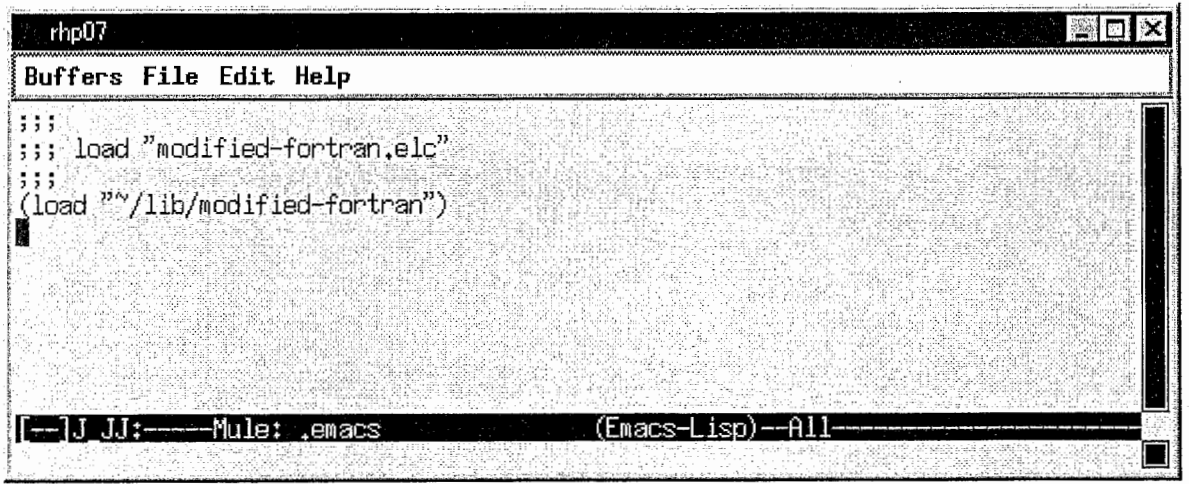

以上により、Emacs 起動時にファイル ~⁄Lib/modified-fortron.elc が読み込まれ、バイトコンパイルされた<br>コマンドが使用可能になります。

 $\overline{4}$ 

#### 2.2. 使用法

Fortranソースコードのコメント文を操作するコマンドとして、 4つの関数が、 modified-fortran.elに定義さ れています。

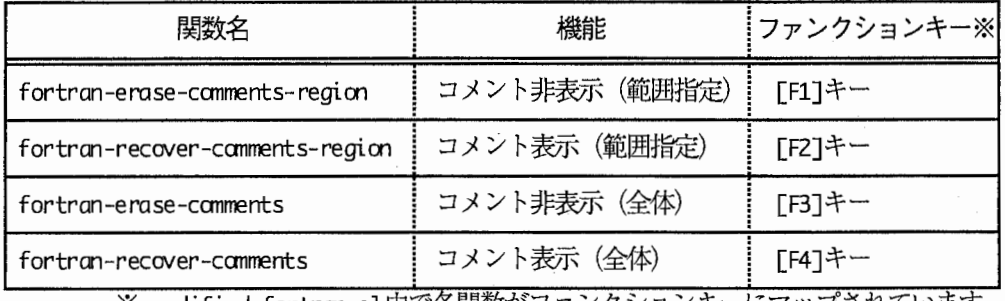

※ modified-fortron.el中で各関数がファンクションキーにマップされています。 [F1]~[F4]キーについては、modified-fortron.elをロードすることにより、 通常の Fortranモードのキーマップが変更されます。

(Fl)範囲を指定してコメント非表示

指定した範囲内で、連続するコメント文を 1行の記号列に変換します。

まず、範囲(region)を指定するため、 [Ctrl]+[SPACE]キーにより範囲の先頭にマークを設定します。

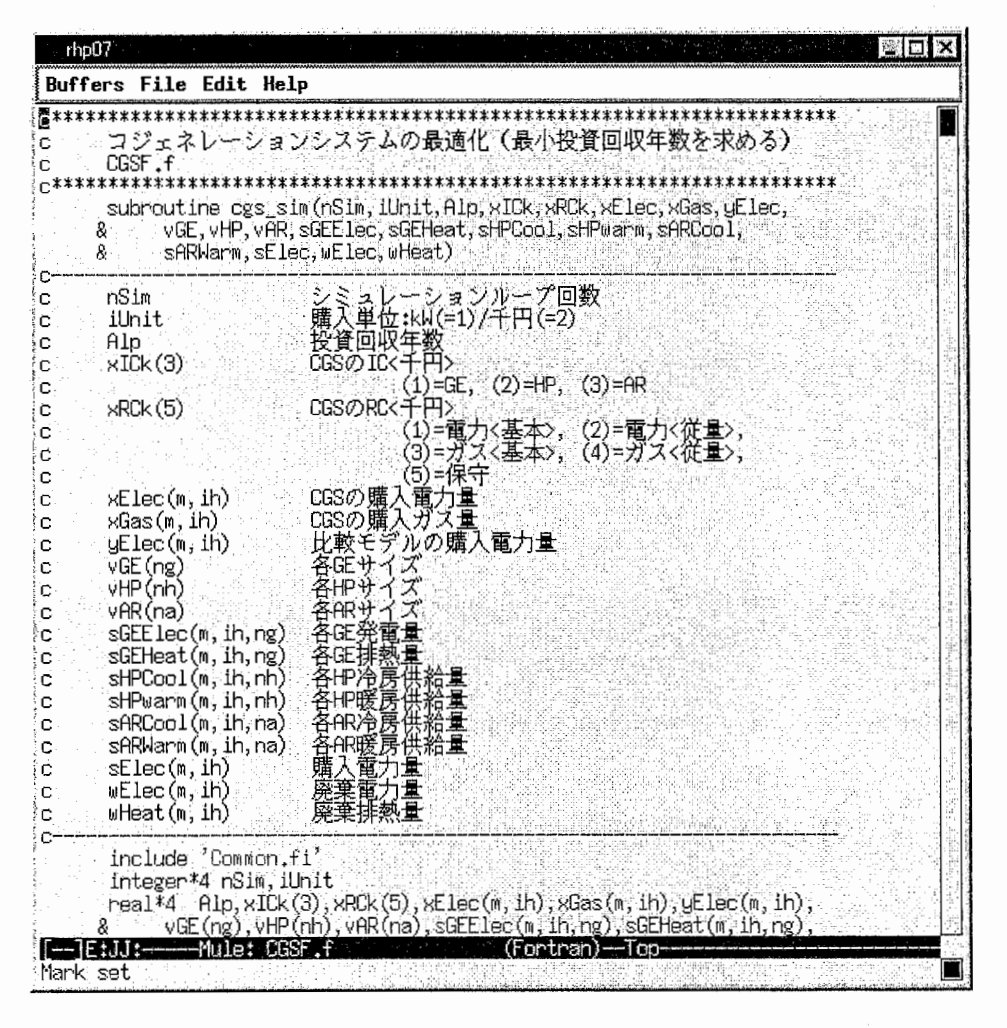

次に、指定する範囲までカーソルを移動し、 [F1]キーを押します。

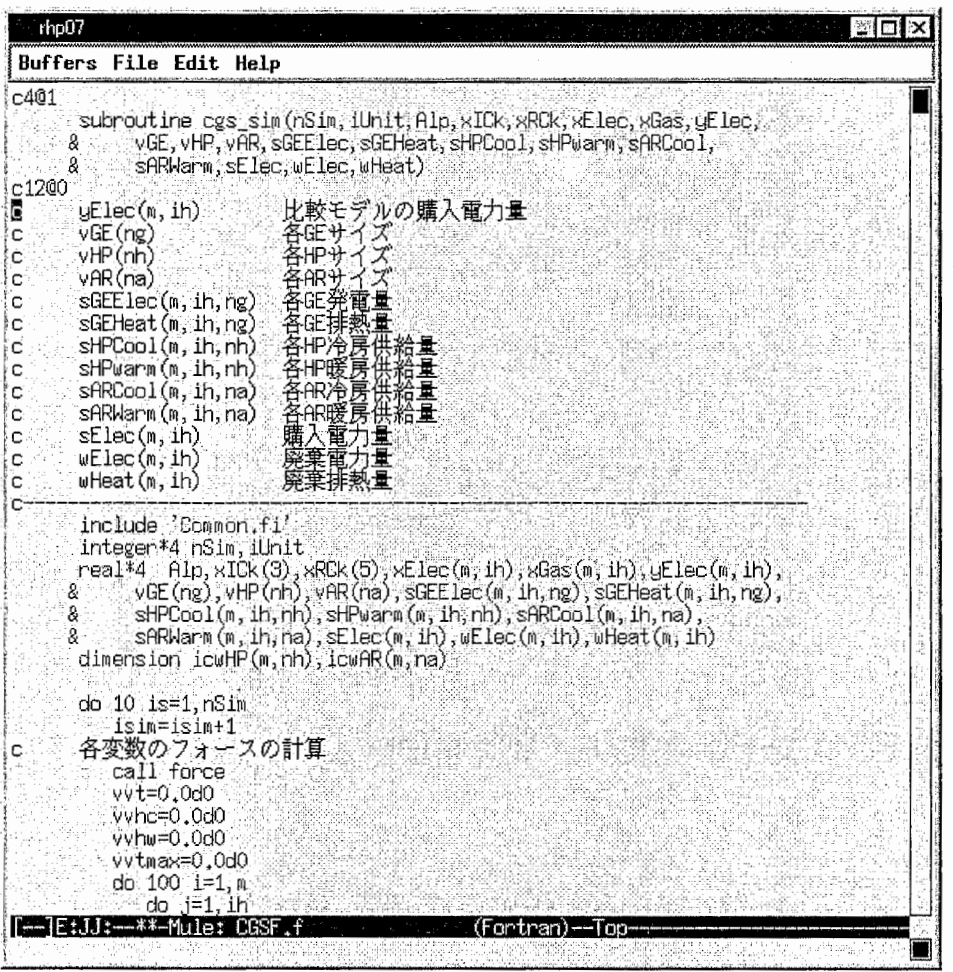

指定した範囲内で、連続したコメント文が、各々まとめられて 1行の記号列に変換されます。

c X@Y

X: 変換されたコメント文の行数

Y: コマンドが管理用に付けるユニークな番号

変換されたコメント文は、後述のコメント表示コマンドを使って元に戻すことができます。変換された状態の 記号列を削除すると、それに相当するコメント文がまとめて削除されます。なお、記号列の一部を変更した場合、 動作は保証されません。

ファイル保存時には、変換されたコメント文は元に戻して保存されます。

(F2)範囲を指定してコメント表示

指定した範囲内で、記号列を元のコメント文に戻します。

まず、範囲(negion)を指定するため、 [Ctrl]+[SPACE]キーにより範囲の先頭にマークを設定します。

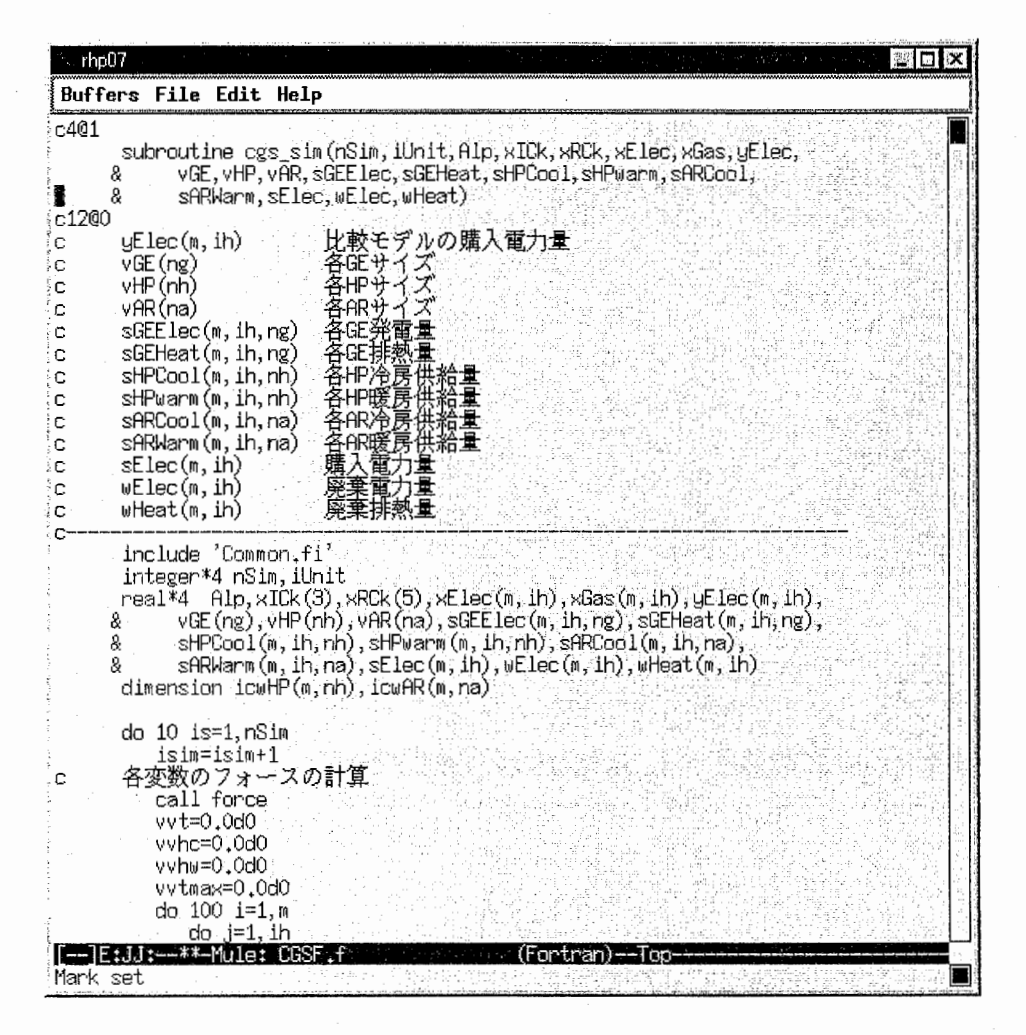

次に、指定する範囲までカーソルを移動し、 [FZ]キーを押します。

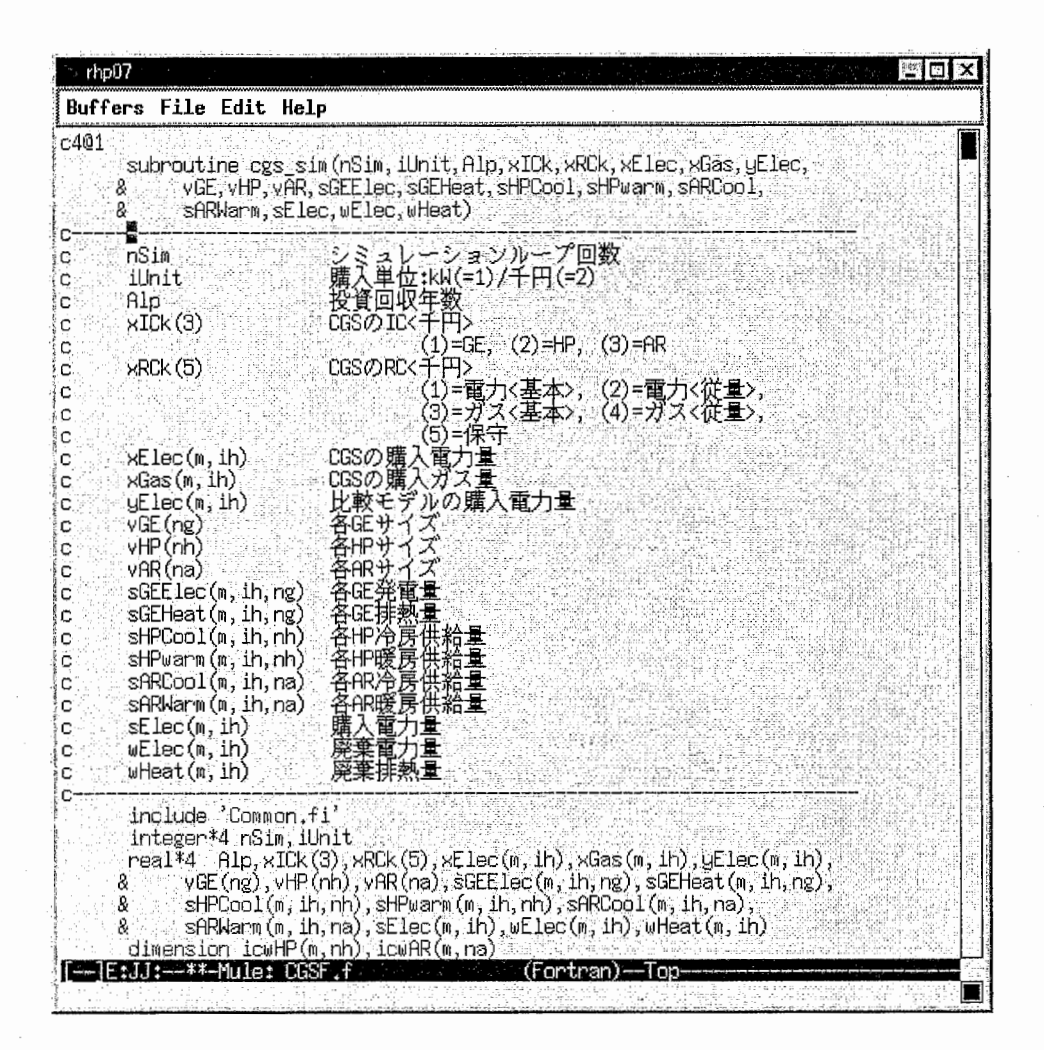

(F3) ソースコード全体のコメント非表示

ソースコード全体で、連続するコメント文を1行の記号列に変換します。

[F3]キーを押します。

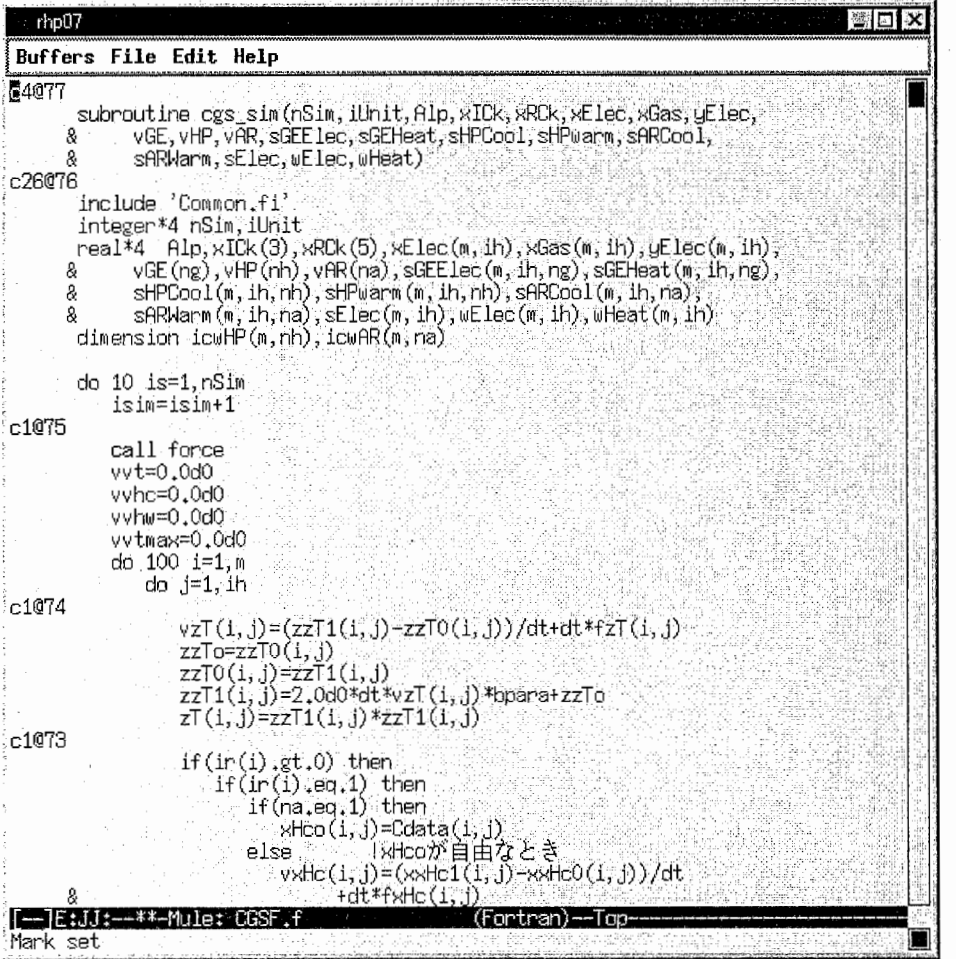

ソースコード全体で、連続したコメント文が、各々まとめられて1行の記号列に変換されます。

cX@Y

X: 変換されたコメント文の行数 Y: コマンドが管理用に付けるユニークな番号

変換されたコメント文は、コメント表示コマンドを使って元に戻すことができます。変換された状態の記号列 を削除すると、それに相当するコメント文がまとめて削除されます。なお、記号列の一部を変更した場合、動作 は保証されません。

 $\ddot{\phantom{a}}$ 

ファイル保存時には、変換されたコメント文は元に戻して保存されます。

#### (F4) ソースコード全体のコメント表示

ソースコード全体で、記号列を元のコメント文に戻します。

「F47キーを押します。

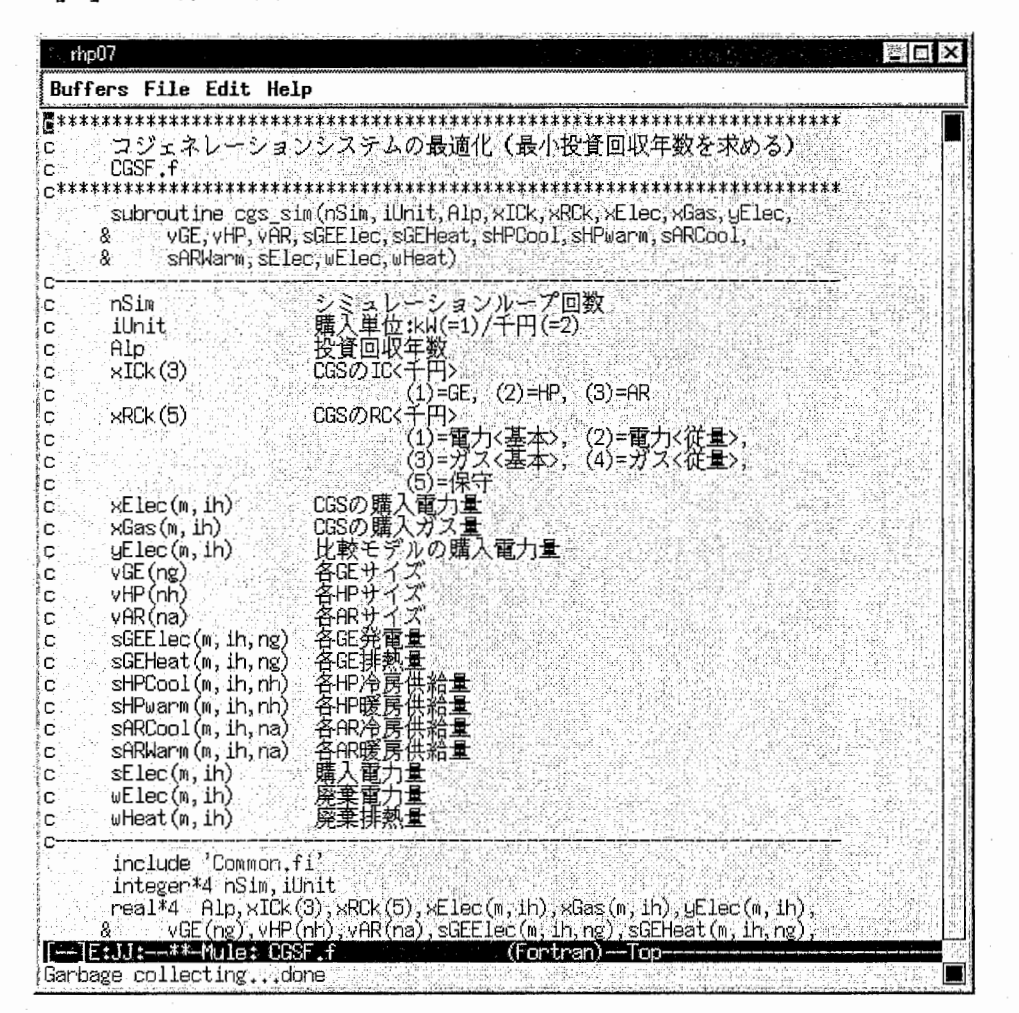

以上

### Alプログラムソースリスト

```
•9.,
;;;;;; <modified-fortran.el : Fortranコメント文の操作コマンド>
  ;; <modified-fortran.el : Fortranコメント文の操作コマンド><br>;; Copyright(C) 1999-2000, ATR Adaptive Communications Research Laboratories
本プログラムは、 GNU一般公有使用許諾、 GNUライプラリ一般公有使用許諾に従い、
  ;; 無保証であり、再頒布・<mark>変更は自由です。</mark><br>;;
   )ad-library "hilit19")<br>)ad-library "fortran")<br>"fmacro caar (conscell)
      |<br>|<br>|
                "fortran") 
(defmacro caar (conscell) 
  (list'car (list'car conscell))) 
(defvar after-save-hook nil) 
(defvar *fortran-comment-list* nil) 
(defvar *fortran-comment-save-lis七* nil) 
(defvar *fortran-comment-seq-no* nil) 
(defvar *fortran-current-point* nil) 
(defvar *fortran-default-hilit-patterns* nil) 
   ・-------------------------------------------------------------------------
; ; ; hilit19.el で記述されている FORTRANモードのデフォルトの色パターン
-------------------------------------------------------------------------
; ; ; (setq 
; ; *fortran-default-hilit-patterns* 
;;; , \cdot (
; ; ; (""[*Cc].*$" nil comment) 
       ("'["'¥n]*'" nil string) 
\cdots;;; ("\\\({\circ}1)*[0-9]+\\]{[ \t] combintine[ \t\tk{n}]\\[format\\\\] " nil define]; ; ; ("[ ¥t]¥¥(do¥¥jdo[ ¥t]*[0-9]+¥¥jgo[ ¥t]*to[ ¥t]*[0-9]+¥¥jend[ ¥t]*do¥¥jif¥¥jelse[ ¥t]* 
if\\|then\\|else\\|end[ \t]*if\\)[ \t\n(]" nil define)
; ; ; ("[\t]\\(call\\|program\\|subroutine\\|function\\|stop\\|return\\|end\\|include\\)[\
t \nightharpoonup n" nil include)
;;; ("[\t]\\(parameter[\t\n ]*([^)]*)\\|data\\|save\\|common[\t\n]*/[^/]*/\\)"
\begin{array}{cc} j & j \\ j & j \end{array} \begin{array}{cc} \text{nil } \text{decl} \\ \text{!} \end{array}" nil type)
\cdots;;; ("implicit[\t]*none" nil decl)
;;;  ("\\([ \t]\\|implicit[ \t]*\\)\\(dimension\\|integer\\|real\\|double[ \t]*precision\\|
;;;   ("\\([ \t]\\|implicit[ \t]*\\)\\(dimension\\|integer\\|real\\|double[ \t]*precision\\|<br>character\\|logical\\|complex\\|double[ \t]*complex\\)\\([*][0-9]*\\|[ \t\n]\\)" nil keyword)
\cdots)) 
''I .. ・-------------------------------------------------------------------------
; ; ; fortran.el で定義されている関数の再定義
; ; ; ,炸き)~II えた行には MODIFIED と書いている
(defun fortran-mode ()
  "Major mode for editing Fortran code. 
\\[fortran-indent-line] indents the current Fortran line correctly.
DO statements must not share a common CONTINUE. 
Type ;? or ;\\[help-command] to display a list of built-in\
 abbrevs for Fortran keywords. 
Key definitions: 
¥¥{fortran-mode-map} 
Variables controlling indentation style and extra features: 
 comment-start 
    Normally nil in Fortran mode. If you want to use comments 
    starting with '!', set this to the string \"!\".
 fortran-do-indent 
    Extra indentation within do blocks. (default 3) 
 fortran-if-indent 
    Extra indentation within if blocks. (default 3) 
 fortran-structure-indent 
    Extra indentation within structure, union, map and interface blocks. 
    (default 3) 
 fortran-continuation-indent 
    Extra indentation applied to continuation statements. (default 5)
 fortran-comment-line-extra-indent 
    Amount of extra indentation for text within full-line comments. (default 0) 
 fortran-comment-indent-style 
    nil means don't change indentation of text in full-line comments, 
     fixed means indent that text at'fortran-comment-line-extra-indent'beyond 
             the value of'fortran-minimum-statement-indent-fixed'(for fixed 
            format continuation style) or'fortran-minimum-statement-indent-tab' 
            (for TAB format continuation style). 
    relative means indent at'fortran-comment-line-extra-indent'beyond the 
                indentation for a line of code. 
     (default 'fixed)
```
 $\mathbf 1$ 

fortran-comment-indenヒーchar Single-character string to be inserted instead of space for full-line comment indentation. (default  $\forall$  ") fortran-minimum-statement-indent-fixed Minimum indentation for Fortran statements in fixed format mode. (def.6) fortran-minimum-statement-indent-tab Minimum indentation for Fortran statements in TAB format mode. (default 9) fortran-line-number-inden Maximum indentation for line numbers. A line number will get less than this much indentation if necessary to avoid reaching column 5. (default 1) fortran-check-all-num-for-matching-do Non-nil causes all numbered lines to be treated as possible \"continue\" statements. (default nil) fortran-blink-matching-if From a Fortran ENDIF statement, blink the matching IF statement. Also, from an ENDDO statement, blink on matching DO [WHILE) statement. (default nil) fortran-continuation-string Single-character string to be inserted in column 5 of a continuation line.  $(\text{default }\n\''\s'\)$ fortran-comment-region String inserted by \\[fortran-comment-region] at start of each line in  $region.$  (default \"c\$\$\$\") fortran-electric-line-number Non-nil causes line number digits to be moved to the correct column as typed. (default t) fortran-break-before-delimiters Non-nil causes'fortran-do-auto-fill'breaks lines before delimiters. (default t) fortran-startup-message Set to nil to inhibit message first time Fortran mode is used. Turning on Fortran mode calls the value of the variable'fortran-mode-hook' with  $no$  args, if that value is non-nil. (interactive) (kill-all-local-variables) (if fortran-startup-message (message "Emacs Fortran mode %s. Bugs to %s" fortran-mode-version bug-fortran-mode)) (setq fortran-startup-message nil) (setq local-abbrev-table fortran-mode-abbrev-table) (set-syntaxーヒable fortran-mode-syntax-table) (make-local-variable'fortran-break-before-delimiters) (setq fortran-break-before-delimiters t) (make-local-variable'indent-line-function) (setq indent-line-function'fortran-indent-line) (make-local-variable 'commenヒーindent-function) (setq comment-indent-function'fortran-comment-hook) (make-local-variable'comment-line-start-skip) (setq comment-line-start-skip  $"\$ [Cc\*]\\(\\([^\t\n]\\)\\2\\2\*\\)?[\t]\*\\|^#.\*") (make-local-variable'comment-line-start) (setq comment-line-start "c") (make-local-variable'comment-start-skip) (setq comment-start-skip "! $[ \setminus t]$ \*" (make-local-variable'comment-start) (setq comment-start nil) (make-local-variable'require-final-newline) (setq require-final-newline t) (make-local-variable'abbrev-all-caps) (setq abbrev-all-caps t) (make-local-variable'indent-tabs-mode) (setq indent-tabs-mode nil) ; ; ; (setq abbrev-mode t) ; ?? (abbrev-mode 1) instead?? (setq fill-column 72) ; Already local? (use-local-map fortran-mode-map) (setq mode-name "Fortran") (setq major-mode'fortran-mode) ; ; ; (make-local-variable'fortran-tab-mode) (make-local-variable'fortran-comment-line-extra-indent) (make-local-variable'fortran-minimum-statement-indent-fixed) (make-local-variable'fortran-minimum-statement-indent-tab) (make-local-variable'fortran-column-ruler-fixed) (make-local-variable 'fortran-column-rulerーヒab) (make-local-variable'fortran-tab-mode-string) (setq fortran-tab-mode-string "TAB-format") (setq indent —七 abs-mode (fortran-analyze-file-format)) (make-local-variable'\*fortran-comment-list\*) ; ; MODIFIED (setq \*fortran-comment-list\* nil) ;; MODIFIED (make-local-variable '\*fortran-comment-save-list\*) ;; MODIFIED (setq \*fortran-comment-save-list\* nil) ;; MODIFIED

#### -2

```
(make-local-variable'*fortran-comment-seq-no*) ;; MODIFIED 
  (setq *fortran-comment-seq-no* 0) ;; MODIFIED 
  (make-local-variable'*fortran-current-point*) ;; MODIFIED 
  (setq *fortran-current-point* 1) ;; MODIFIED 
  (make-local-variable'write-file-hooks) ;; MODIFIED 
  (setq write-file-hooks (cons'fortran-before-save write-file-hooks)) ;; MODIFIED 
  (make-local-variable'after-save-hook) ;; MODIFIED 
  (setq after-save-hook (cons'fortran-after-save after-save-hook)) ;; MODIFIED 
  (make-local-variable'after-change-functions) ;; MODIFIED 
  (setq after-change-functions ;; MODIFIED
         (append after-change-functions'(fortran-hilit-recenter))) ;; MODIFIED 
  (run-hooks'fortran-mode-hook)) 
''' -------------------------------------------------------------------------
;;;文字列の色詣定処理
''' (defun ---------------・ fortran-set-hilit ••• 一―------------------------------------------------------- (list) 
  "文字:列の色を指定する。
   list = ((文字列色シンボル).......)
   闘殊な場合として、文字ダリの位置に commen七というシン平)レがくれば、
   コメントの色を指定する
  (hilit-set-mode-patterns'fortran-mode 
                               (append (fortran-make-hilit-patterns list) 
                                         *fortran-default-hilit-patterns*) 
                               nil'case-insensitive) 
  t) 
(defun fortran-make-hilit-patterns (list) 
  (cond ((null lis七) nil) 
         (t 
           (let ((delimiter "\\b") ;; (delimiter "[^a-z0-9A-Z_]")
                  (comment-string "^['` \t\tt\{t\n}].*(string (caar list)) 
                  (color (nth 1 (car list)))) 
            (setq string 
                    (if (eq string'commen
                        comment-string 
                      (concat delimiter string delimiter))) 
             (cons (fortran-make-hilit-pattern string color) 
                    (fortran-make-hilit-patterns (cdr list))))))) 
(defun fortran-make-hilit-pattern (string color) 
  (let ((var (fortran-gensym))) 
    (hilit-associate'hilit-face-translation-table var color) 
    (list string nil var))) 
(defvar *fortran-gensym-no* 0) 
(defun fortran-gensym () 
  (setq *fortran-gensym-no* (l+ *fortran-gensym-no*)) 
  (intern (format "*fortran-var%d*" *fortran-gensym-no*))) 
(defun fortran-hilit-recenter (x y z) 
  "テキスト変更があったときの色付けのやり直し"
  (sit-for 0) 
  (hilit-repaint-command'visible)) 
. ・------------------------------------------------------------------------- ''' 
;;;コメントの非表示処理
... ------------------------------------------------------------------------- ''' 
;;; -------------------------
;;; データ構造
;;; *fortran-comment-seq-no*
;;; コメントに通し番号を付けるために使用<br>;;;
;;; *fortran-comment-list*
...;    コメントの記録
\overrightarrow{i} i :: \overrightarrow{m} i \overrightarrow{m} \overrightarrow{m}''' 
... 
''' 
\frac{7}{7}''' 
\frac{1}{i}; ;
''' 
      *fortran-comment-save-list* 
          -II 1'.1勺にコメントマーク (c行数@遥し番号)をコメントに戻したときに、
           その記録に使う
          (開始点 終了点 通し番号 行数)
(define-key fortran-mode-map [fl]'fortran-erase-comments-region) 
(define-key fortran-mode-map [f2]'fortran-recover-comments-region) 
(define-key fortran-mode-map [f3]'fortran-erase-comments) 
(define-key fortran-mode-map [f4]'fortran-recover-comments) 
(defun fortran-message (f &rest args) 
  (let ((cur (current-buffer))
```
З

```
(string (apply'format f args)) 
        (buffer (get-buffer-create "*Fortlan-Mode-Log*"))) 
    (pop-to-buffer buffer) 
    (goto-char (point-max)) 
    (insert string) 
    (pop-to-buffer cur))) 
(defun fortran-before-save () 
  "ファイル書き込み前に呼ばれる
   コメントに戻す
; ; ; (fortran-message "fortran-before-save 呼び出し\n")
  (setq *fortran-current-point* (point)) 
  (cond ((not (fortran-recover-comments)) 
         (cond ((y-or-n-p "Illegal Comment Mark(s) ! Save to other file ?") 
                (write-file (read-file-name "Enter file name")) 
                (fortran-recover-from-save) 
                (goto-char *fortran-current-point*) 
                t) 
               (t nil))) 
        (t \text{ nil}))(defun fortran-after-save () 
  "ファイ)レ粛き込み後に呼ばれる。
  コメントからコメントマークに戻す"
; ; ; (fortran-message "fortran-after-save 呼び出し\n")
  (fortran-recover-from-save) 
  (goto-char *fortran-current-point*) 
 (set-buffer-modified-p nil) 
 nil) 
(defun fortran-erase-comments () 
 "コメントをコメントマークに変える"
  (interactive)
 (fortran-erase-comments-region (point-min) (point-max))) 
(defun fortran-erase-comments-region (start end) 
  "コメントをコメントマークに変える。リージョン付き
  (interactive "r")
 (let ((p (point))) 
    (goto-char start)
    (beginning-of-line) 
    (fortran-erase-regions (fortran-find-comments end nil O nil)) 
;;; (fortran-message "%S\n" *fortran-comment-list*)
    (if (< p (point-max)) 
        (goto-char p) 
      (goto-char (point-max))))) 
(defun fortran-find-comments (end cur n resul七)
 (while (< (point) end) 
   (cond ((and (not (member (char-to-string (following-char))<br>
(("""\t" "\n")))
                (not (fortran-comment-mark-p))) 
           (if (not cur) 
               (setq cur (point))) 
           (setq n (l+ n))) 
          (cur 
           (setq result (cons (list cur (point) n) result)) 
           (setq cur nil) 
           (setq n 0)) 
          (t nil)) 
    (forward-line)) 
 (if cur 
     (setq result (cons (list cur (point) n) result))) 
 result) 
(defun fortran-comment-mark-p () 
 (let* ((regexp "^c[1-9][0-9]*@[0-9]+[\n]")
         (p (point)) 
         found
        result) 
    (setq found (re-search-forward regexp nil t)) 
    (if found 
       (setq found (re-search-backward regexp nil t))) 
    (setq result (equal p found)) 
   (goto-charp)
   result)) 
(defun fortran-erase-regions (regs) 
 (while regs 
    (let* ((s (car (car regs))) 
           (e (nth 1 (car regs))) 
           (lcnt (nth 2 (car regs)))
```

```
(\verb|mark-str (format "c\&d@\&d\nu" lcnt * fortran-comment-seq-no*)))(setq *fortran-comment-list* 
            (cons (list *fortran-comment-seq-no* 
                        (buffer-substrings e)) 
                  *fortran-comment-list*)) 
      (delete-regions e) 
      (goto-chars) 
      (insert mark-str) 
      (fortran-text-intangible s (+ s (length mark-str))) 
\cdot \cdot \cdot(setq *fortran-comment-seq-no* (l+ *fortran-comment-seq-no*)) 
      (setq regs (cdr regs))))) 
(defun fortran-text-intangible (s e) 
  "テキストへのカーソル侵入を制限する
   ただし、プログラムによるカーソル移動等にも不都合あり
  (put-text-property s e'intangible t)) 
(defun fortran-recover-comments ()
  "コメントマークからコメントを複元する"
  (interactive)
  (fortran-recover-comments-exenil nil)(defun fortran-recover-comments-region (start end) 
  "コメントマークからコメントを復元する。リージョン指定付き<br>(interactive "r")
  (fortran-recover-comments-exe start end)) 
(defun fortran-recover-comments-exe (start end) 
  (setq *fortran-comment-save-list* nil) 
  (let ((normalp t) 
        (p (point))(e-found 0) 
        (\text{regexp} "c[1-9][0-9]*@[0-9]+[\n\n\cdot)(goto-char (if start start (point-min))) 
    (while (and e-found (or (null end) (< e-found end))) 
      (setq e-found (re-search-forward regexp nil t)) 
      (if (and e-found (or (null end) (<= e-found end))) 
          (progn (let* ((s-found (re-search-backward regexp nil t)) 
                         (mark (buffer-substring s-found e-found))
                         (lent-no (fortran-get-comment-no mark)) 
                         (lcnt (car lcnt-no)) 
                        (no (cdr lcnt-no))) 
                   (forward-line) 
                   (fortran-message "FOUND: %S\n" mark)
\cdots(if (fortran-recover-one-comment s-found e-found no lcnt) 
                       nil 
                      (setq normalp nil) 
                     (fortran-message 
                       "コメントマーク %S に該当するコメントはありません\n"
                      (substring mark 0 (1- (length mark)))))))))(if (< p (point-max))(goto-char p) 
      (goto-char (point-max)))
    (if (and (not start) (not end) *fortran-comment-list*) 
        (progn 
          (setq normalp nil) 
          (let ((list *fortran-comment-list*)) 
            (while list 
              (fortran-message 
               "コメント(%d) %S を復帰させるコメントマークがありません\n"
               (caar list) (nth 1 (car list))) 
              (setq list (cdr list)))) 
          (setq * fortran-connent-list* nil))) 
;;; (fortran-message "%S\n" *fortran-comment-save-list*)
    normalp)) 
(defun fortran-recover-one-comment (s e no lcnt) 
  (let* ((found-and-rest 
          (fortran-remove-comment-list *fortran-comment-list* no)) 
         (found (car found-and-rest)) 
         (rest (cdr found-and-resヒ)))
    (cond (found 
           (setq *fortran-comment-list* rest) 
           (delete-region s e)
           (goto-chars) 
           (insert (nth 1 found)) 
           (setq *fortran-comment-save-list* 
                 (cons (lists (poinヒ) no lent) 
                        *fortran-comment-save-list*))
           t)(t nil))))
```
5

```
(defun fortran-remove-comment-list (list no) 
  "イ直は、 (x . rest) 
      x = no の通し番号が見つかれば no の要素、さもなくば nil
      rest = no の翠素を除いた list"
 (cond ((null list) nil) 
        ((= (caar list) no)(cons (car list) (cdr list))) 
       (七
        (let* ((found-and-rest (fortran-remove-comment-list (cdr list) no)) 
                (found (car found-and-resヒ))
                (rest (cdr found-and-rest))) 
          (cons found 
                (cons (car list) rest)))))) 
(defun fortran-get-comment-no (mark) 
  "コメントマークから行数と通し番号を得る
 (let ((i 1)) 
   (while (not (string= (substring mark i (+ i 1)) "@")) 
     (setq i (1+ i))) 
   (cons (string-to-number (substring mark 1)) 
         (string-to-number (substring mark (1+ i))))))
(defun fortran-recover-from-save () 
 "一時的に)菜したコメントのコメントマークヘの猿帰"
  (while *fortran-comment-save-list* 
    (let* ((rec (car *fortran-comment-save-list*)) 
           (s (nth O rec)) 
           (e (nth 1 rec)) 
           (no (nth 2 rec)) 
           (lent (nth 3 rec)) 
          (mark-str (format "c%d@%d\n" lent no)))
     \text{ (setq *fortran-comment-list* }(cons (list no (buffer-substrings e)) 
                 *fortran-comment-list*)) 
     (delete-regions e) 
     (goto-chars) 
     (insert mark-str)) 
   (setq *fortran-comment-save-list* (cdr *fortran-comment-save-list*))))
```